# HP 12c Calculator - Mean, Standard Deviation, and Standard Error for Grouped Data

Introduction **Instructions** Example

### Introduction

Grouped data are presented in frequency distributions rather than entering each observation individually. Given a set of data points:

#### *X*1, *X*2, ...,*X*<sup>n</sup>

with respective frequencies:

#### $f_1, f_2, ..., f_n$

this procedure computes the mean, standard deviation, and standard error of the mean.

### **Instructions**

Follow these steps to compute the mean, standard deviation, and standard error of the mean:

- 1. Press f, then CLEAR [REG].
- 2. Key in the first value and press ENTER twice.
- 3. Key in the respective frequency and press STO, [+], 0, [X], then Sigma +. The display shows the number of data points entered.
- 4. Repeat steps 2 and 3 for each data point.
- 5. To calculate the mean (average) press RCL, 0, STO, 1, RCL, 6, STO, 3, g, then x-mean (the zero key).
- 6. Press g, then s to find the standard deviation.
- 7. Press RCL,  $0$ ,  $q$ , the Square Root key, then  $\div$  to find the standard error of the mean.

## Example

A survey of 266 one-bedroom apartment rentals reveals that 54 rent for \$190 per month, 32 rent for \$195 per month, 88 rent for \$200 per month, and 92 rent for \$206 per month. What are the average monthly rental, the standard deviation, and the standard error of the mean?

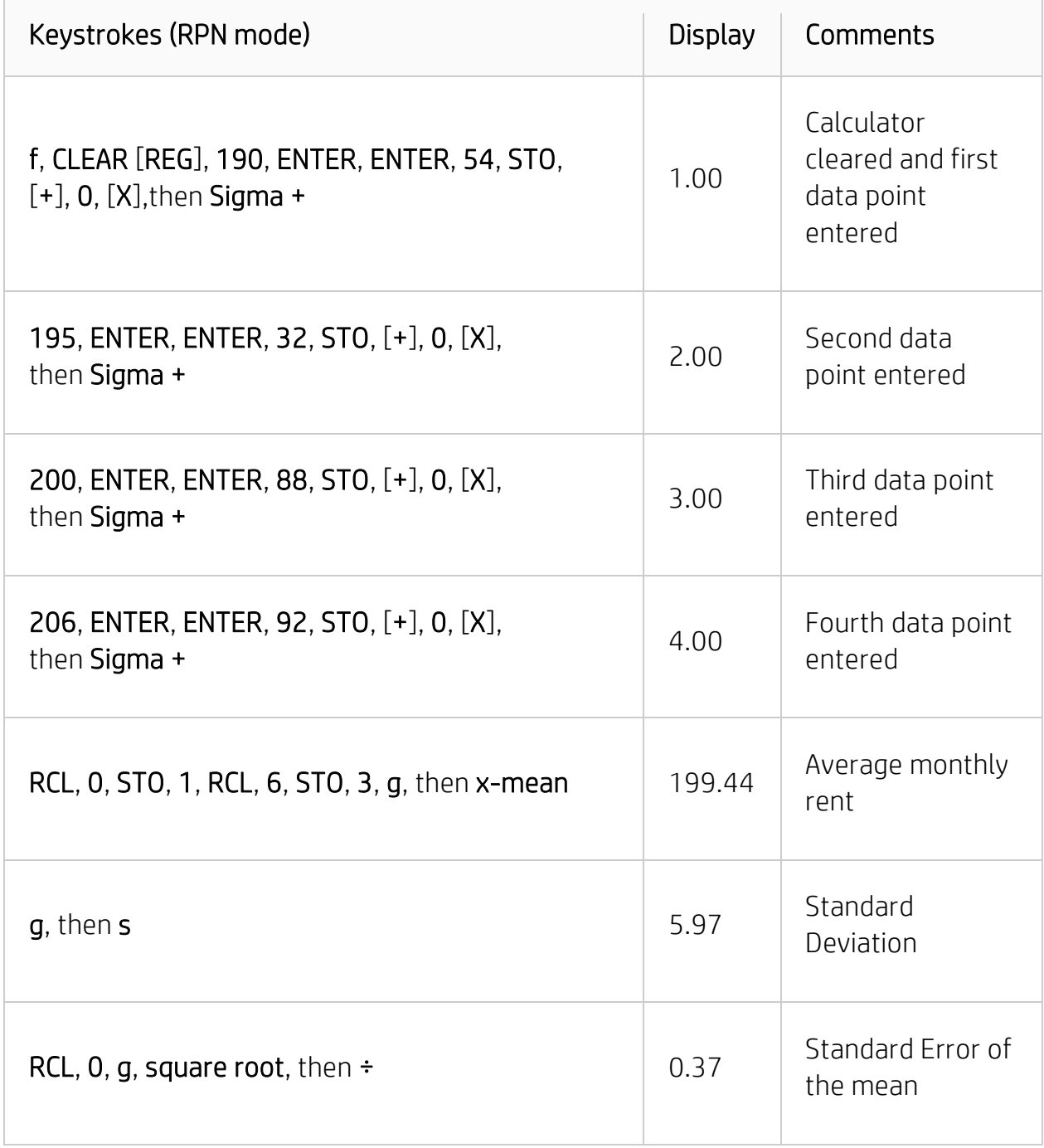